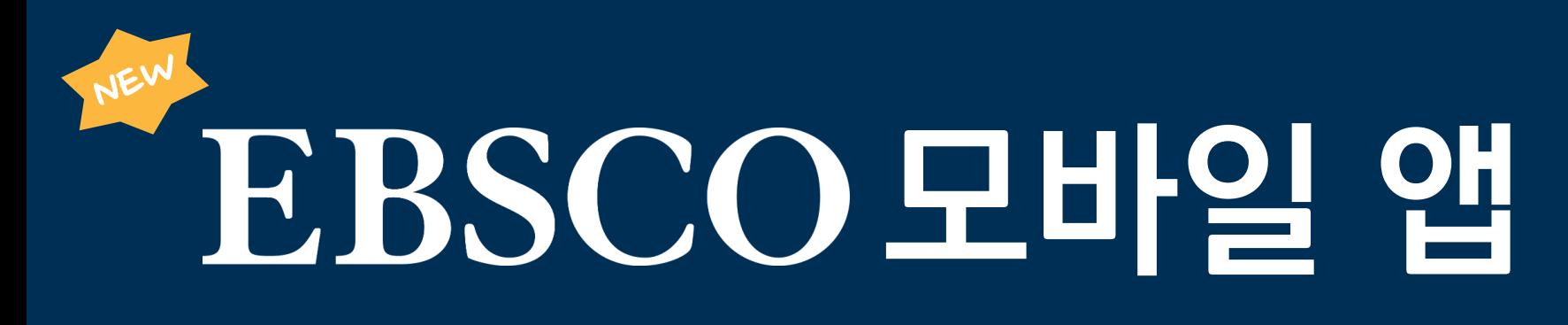

- 보다 스 L H 로 하게 학술정보 활용하기 -

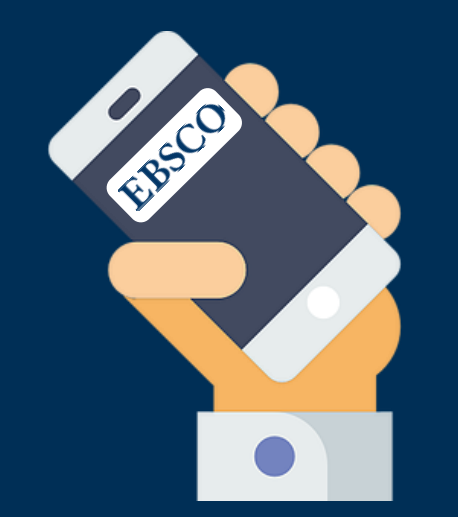

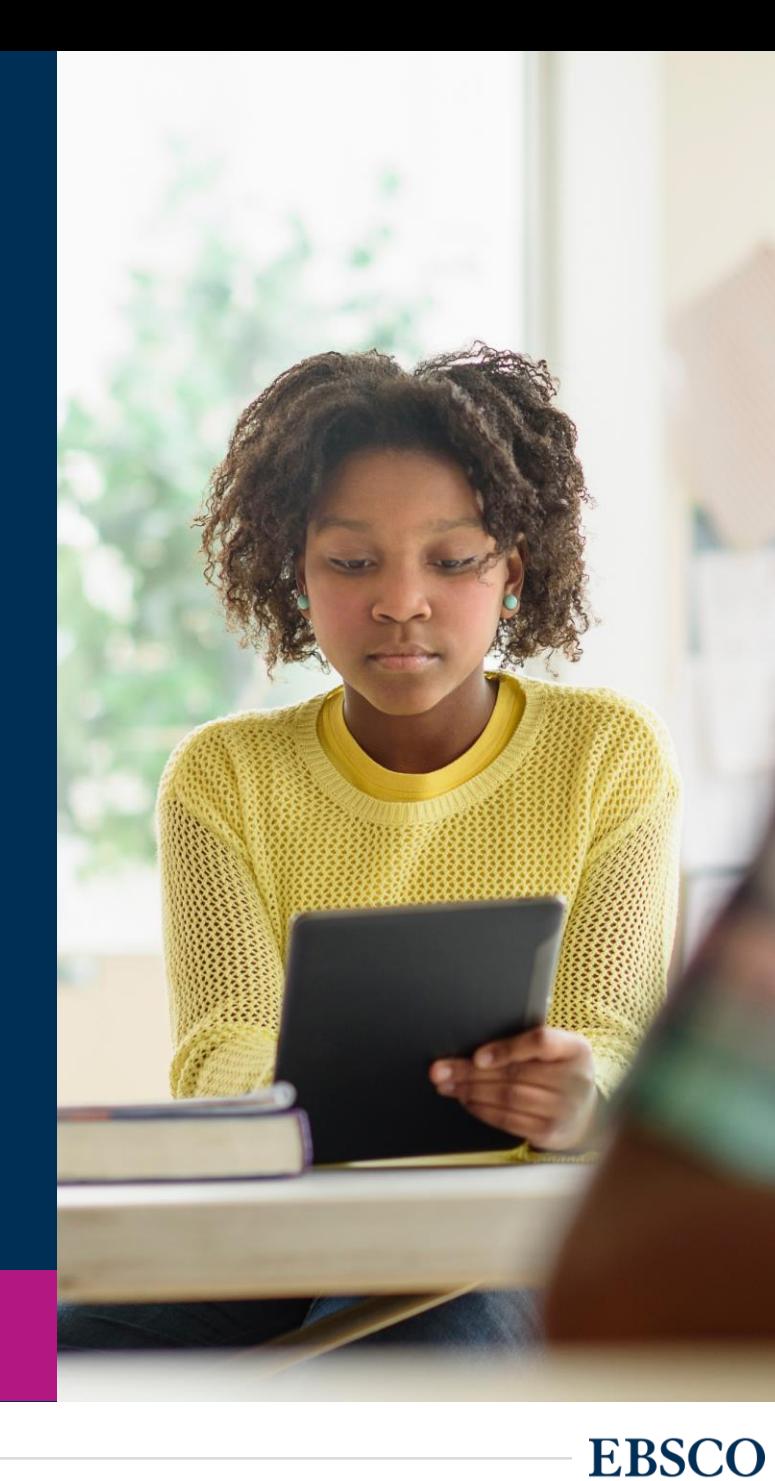

### 엡스코는 어떤 학술 컨텐츠를 제공하나요?

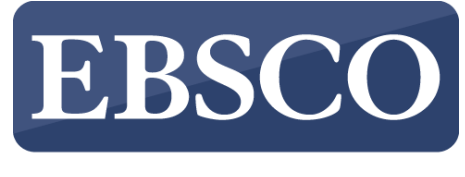

**INFORMATION SERVICES** 

**엡스코(EBSCO)** 엡스코(EBSCO)<sup>는</sup> 세계적인 해외 학술 컨텐츠 제공 업체 입니다. (Academic aggregator)

> 다양한 주제분야 별로 학술 데이터베이스 (DB), 학술 eBook, 통합검색 디스커버리 등을 학생, 연구자를 위해 대학 도서관, 의학도서관, 연구소, 기업, 정부기관 통하여 서비스하고 있습니다.

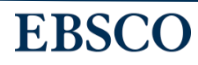

# **엡스코 모바일 앱** (EBSCO Mobile app)

- 도서관에 제공하는 EBSCOhost/Discovery 통합검색 정보원을 쉽고 빠르게 이용할 수 있는 모바일 앱
- 1회 최초 인증으로 추가 인증 없이 추 후 이용 가능
- 아티클 상세 정보 및 링크 공유 가능
- 이용자의 모든 모바일 기기에서 즐겨찾기 동기화

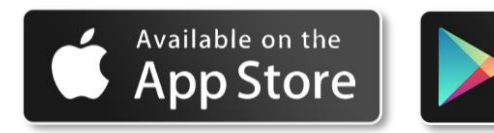

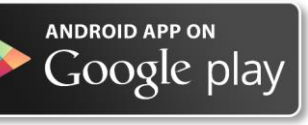

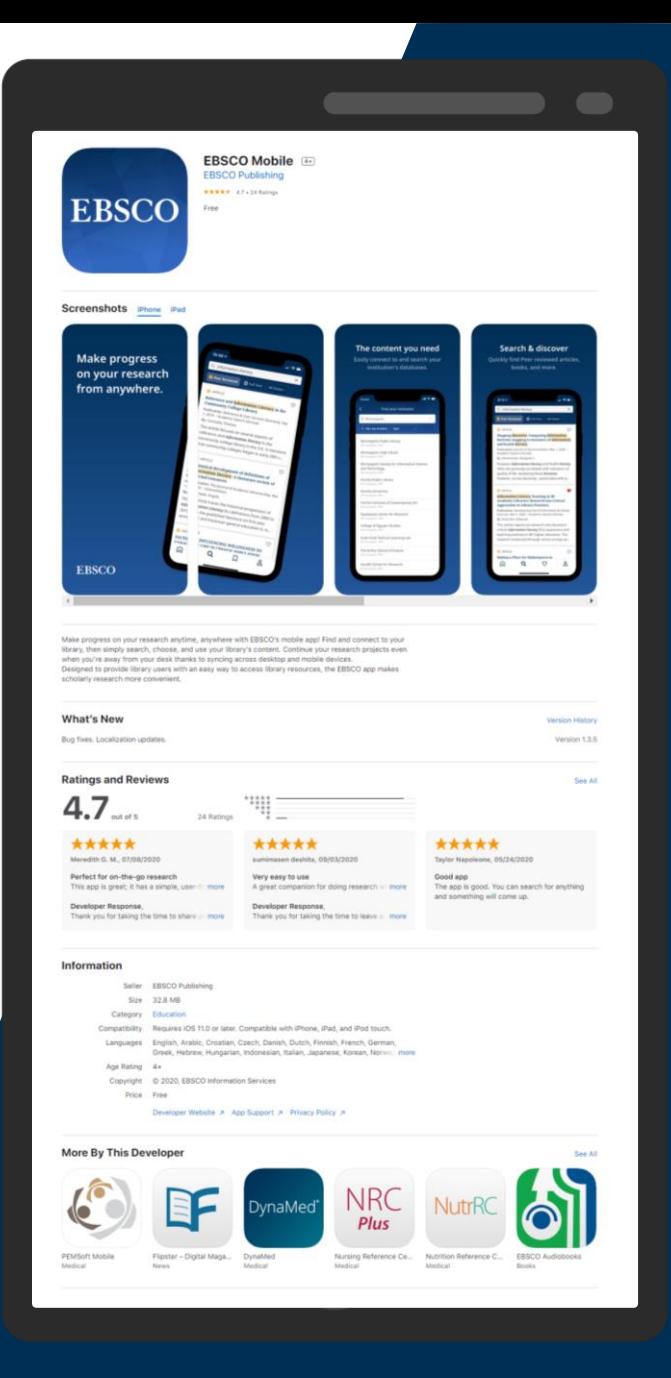

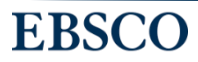

# **모바일 앱 인증 방법 (택 1)**

도서관 홈페이지에서 EBSCOhost 데이터베이스 접속 후 개인 계정 생성!

모바일 앱 접속 후 생성한 개인 계정(ID/PW) 으로 앱 인증!

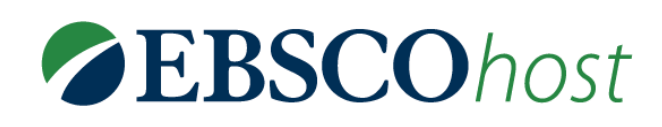

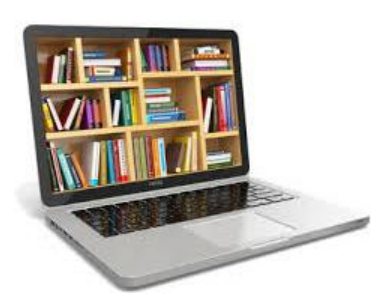

# 인증 가능한 소속 학교 또는 도서관 <mark>[연결!</mark>

EBSCOhost

와이파이 연결된 상태에서 모바일 앱 접속 후 인증!

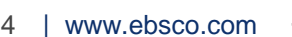

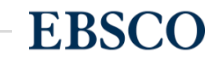

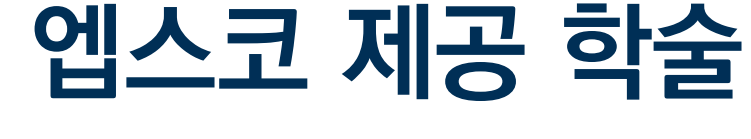

**EBSCOhost** 

알아야 합니다.

**정보원(학술DB)** 엡스코 모바일 앱에

**개인 계정 생성 방법 선택 시**

# 인증하려면, 미리 개인 계정을 생성하기 위해 도서관에서 제공 중인

데이터베이스 종류를

**EBSCO** host 인터페이스를 사용하는 데이터베이스 예시

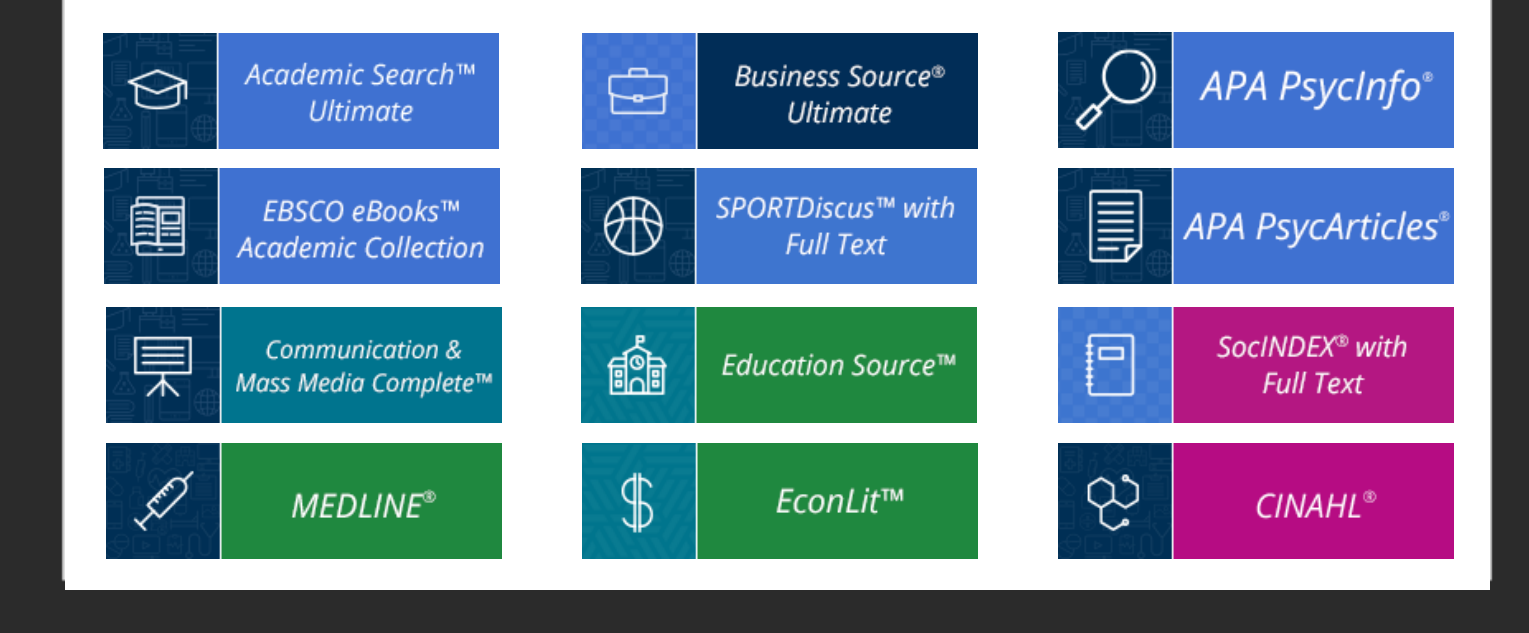

5 | www.ebsco.com

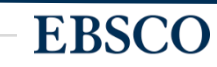

합니다!

**모바일 앱 인증**

<span id="page-5-0"></span>**개인 계정 생성 방법 선택 시**

**절차 - 1**

# 모바일 앱을 인증하려면, 반드시 EBSCOhost 개인 계정을 생성해야

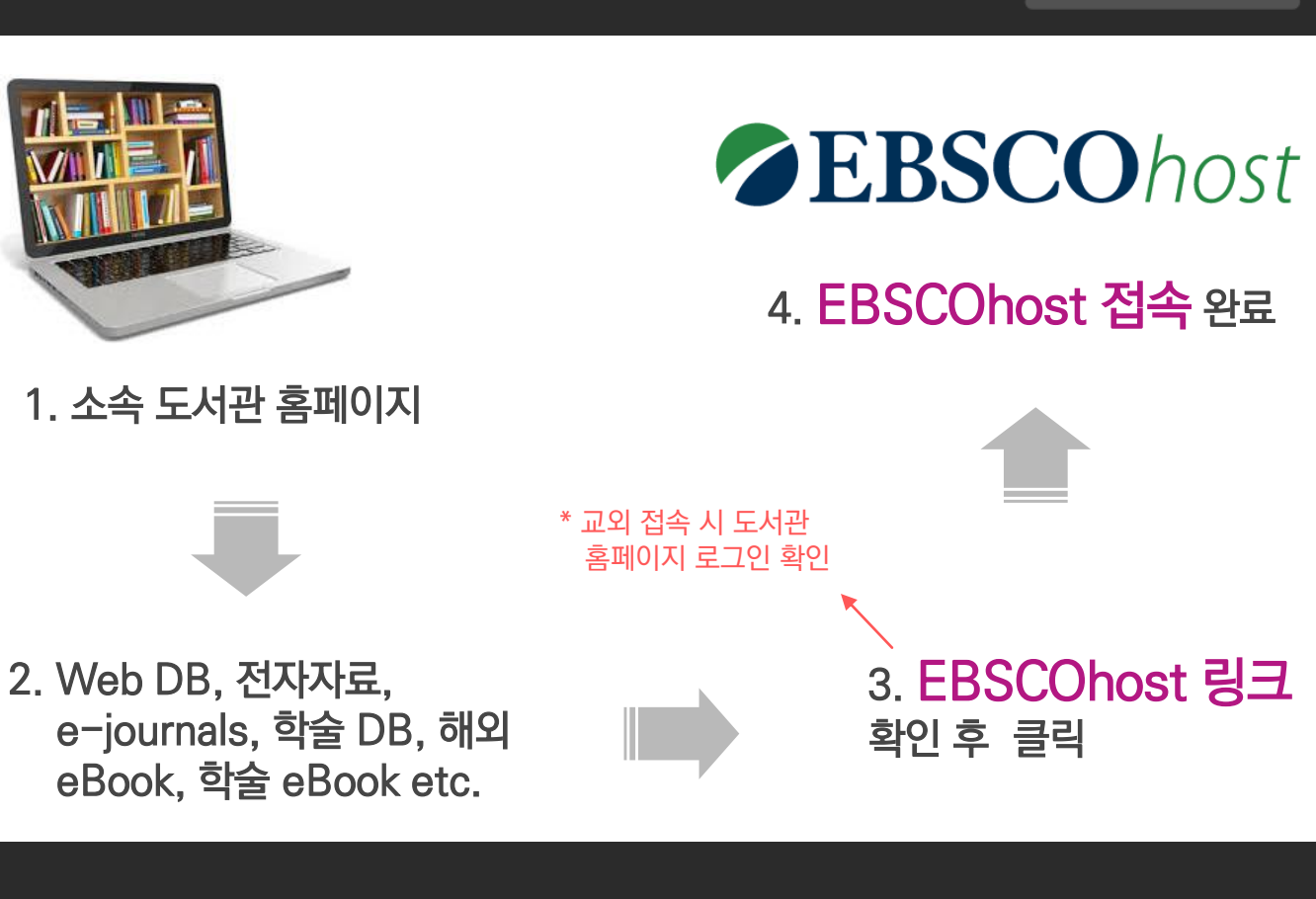

**EBSCO** 

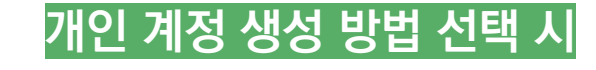

**모바일 앱 인증 절차 - 2**

1 단계: EBSCOhost 개인 계정 생 성을 위한 **로그인 (Sign In)** 클릭!

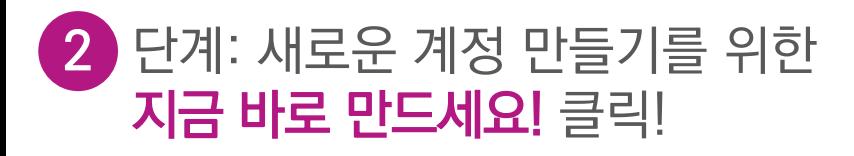

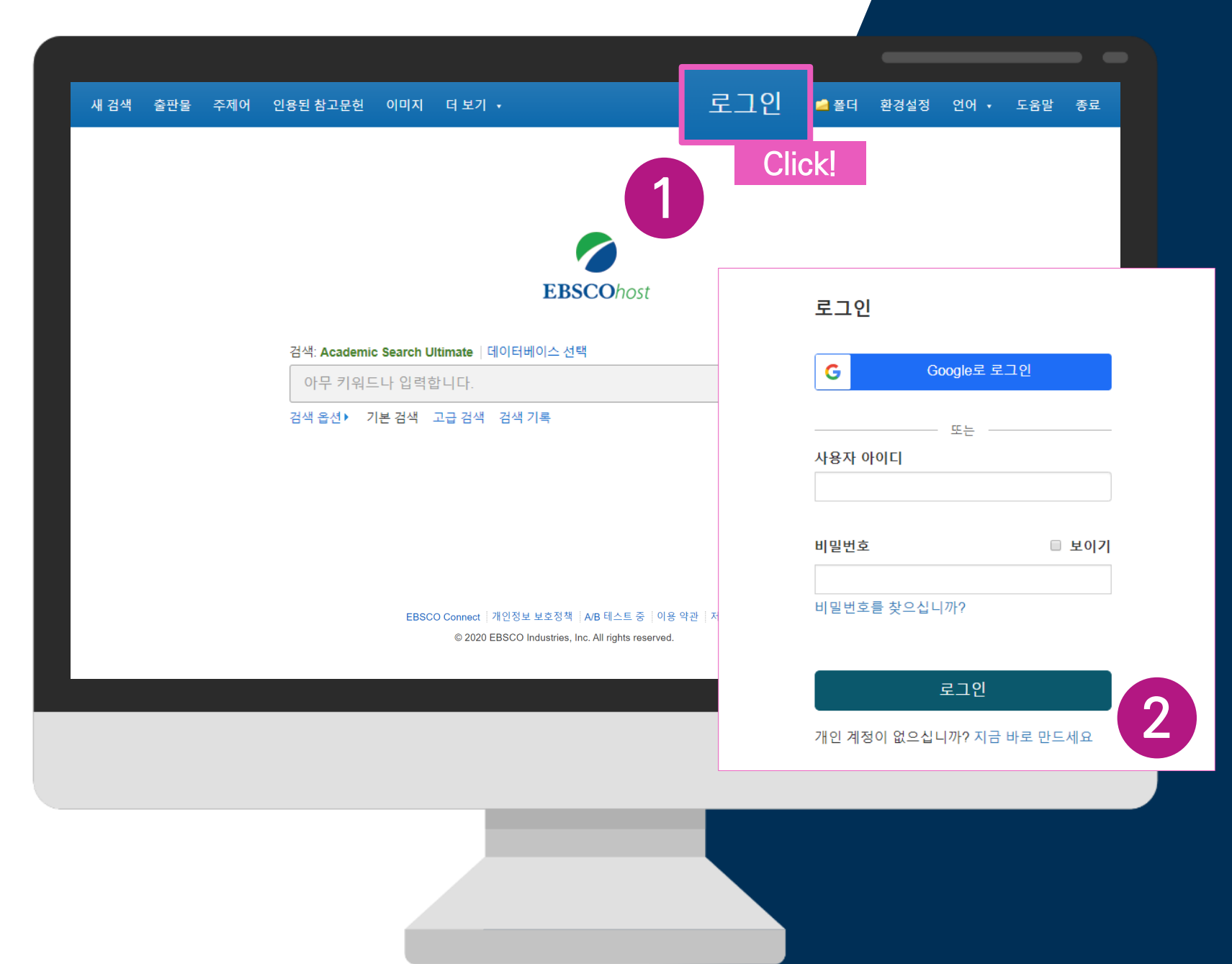

**EBSCO** 

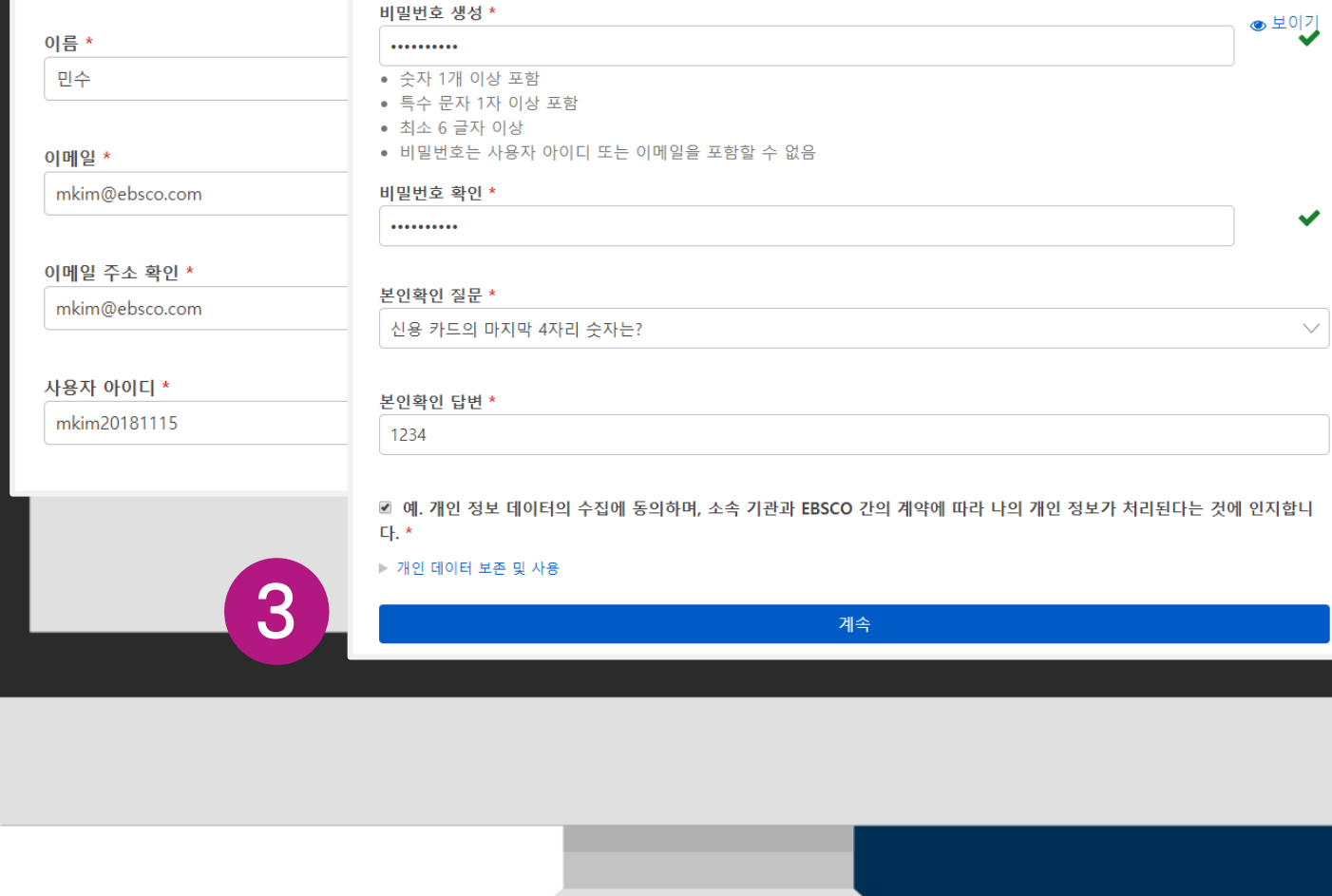

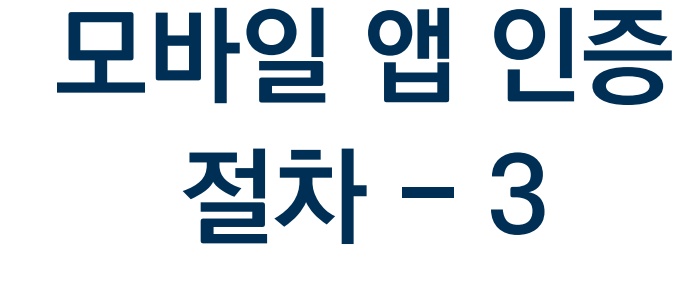

**개인 계정 생성 방법 선택 시**

3 D 단계: **개인 정보 입력** 후 계속 클릭하면, 개인계정 생성 완료!

\* 개인정보는 이름, 성, 이메일, ID/PW, 비밀번호, 비밀번호 분실 질문/답 입력 \* 비밀번호는 반드시 특수기호 또는 대문자 포함 입력

**EBSCO** 

 $\checkmark$ 

Google로 가입

G

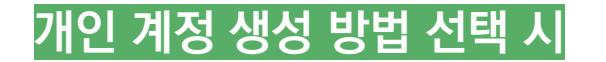

# 모바일 앱 인증 = 개인 계정 = My EBSCOhost

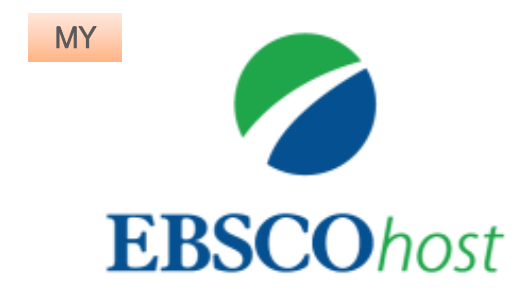

### 누구나 간단하게 EBSCOhost 데이터베이스에 접속, My EBSCOhost 계정 생성 가능하며, 이를 통해 앱스코 모바일 앱 인증 가능

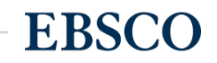

# EBSCO 모바일 앱 이용 실습(Demo)

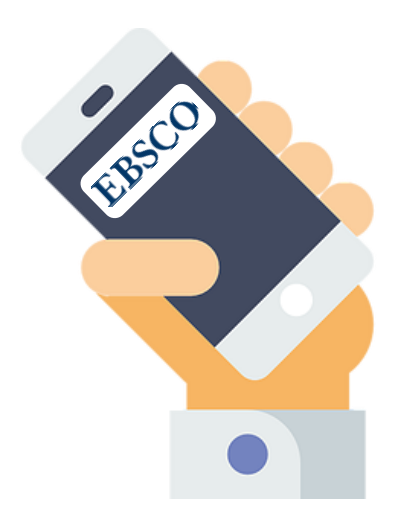

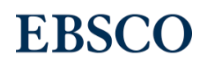

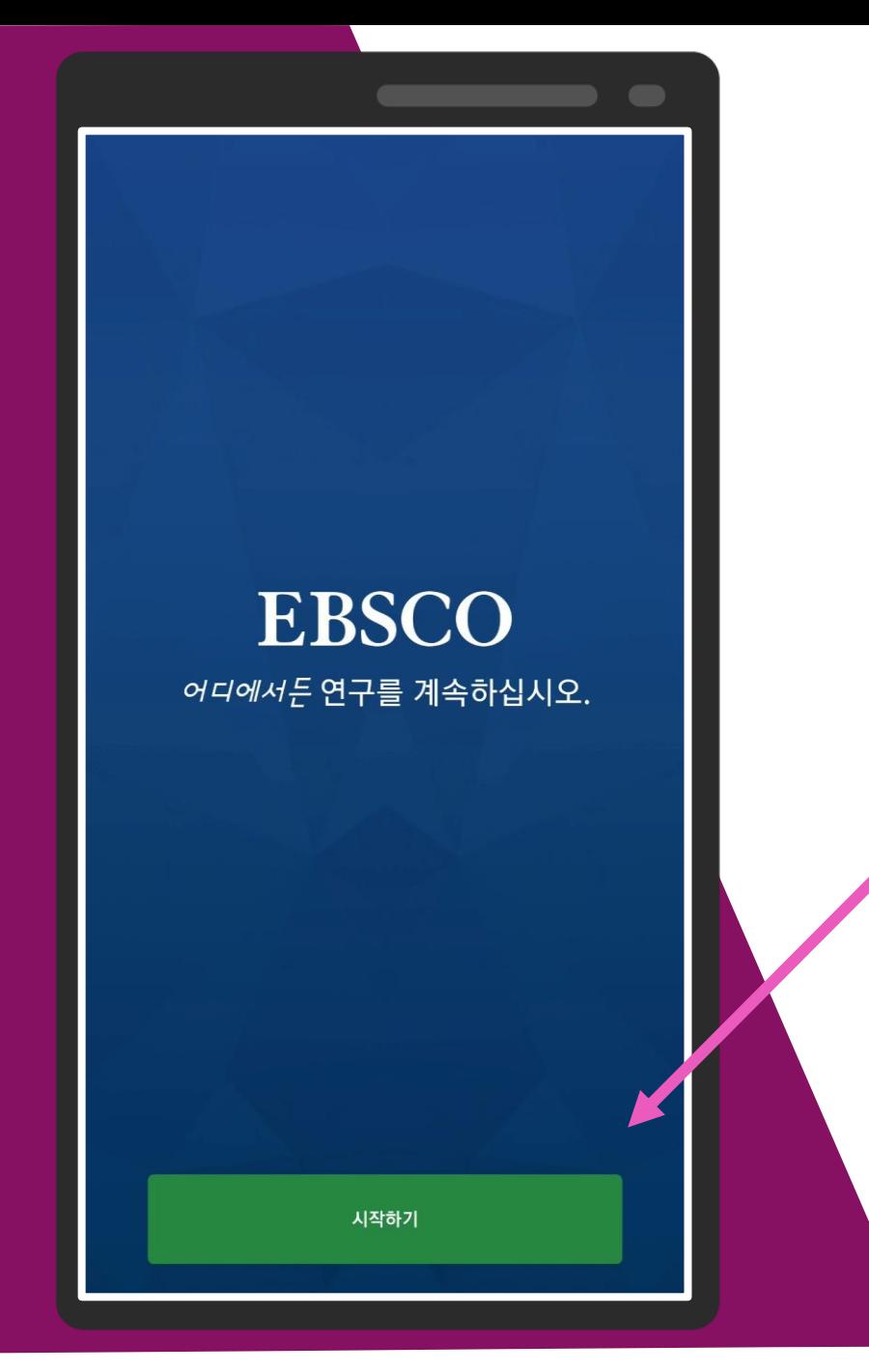

내는드시 개인 기계정을 생성 후 사통해 주세요!

# EBSCO 모바일 앱 처음 화면

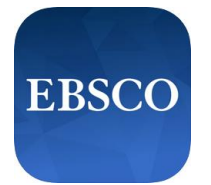

# 시작하기 로 앱 인증 페이지로 넘어가기

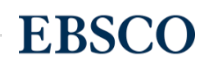

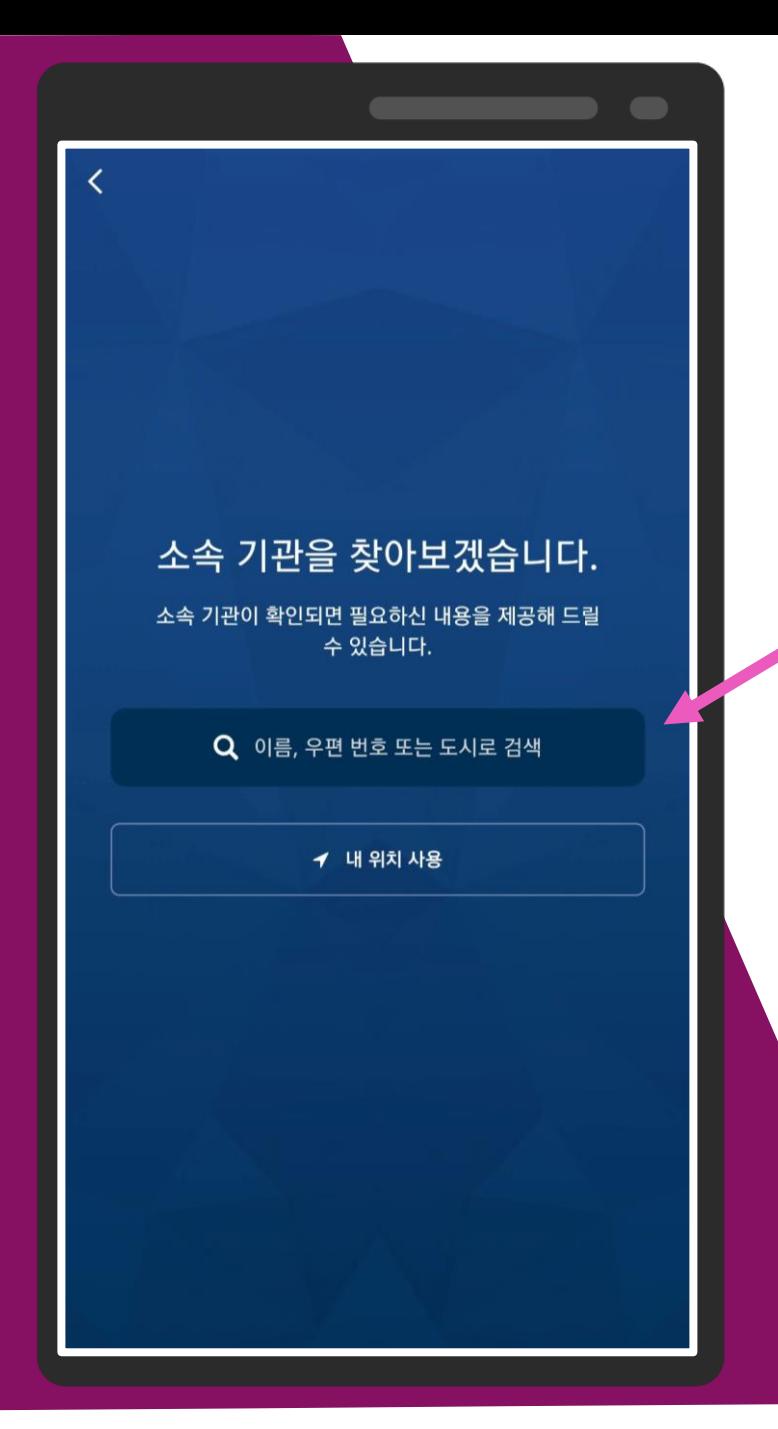

내는드시 개인 기계정을 생성 후 사탈해 주세요!

# 소속기관 검색 페이지

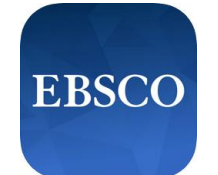

# 소속 기관명 (학교명 또는 도서관명 등)으로 검색

e.g. 고려대학교 = korea univ 성균관대학교 = sungkyunkwan university

### \*주의사항: 검색은 영문으로 해야함 혹시라도 소속 기관명이 나오지 않을 경우 도서관 담당자(사서) 에게 문의 요망

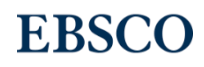

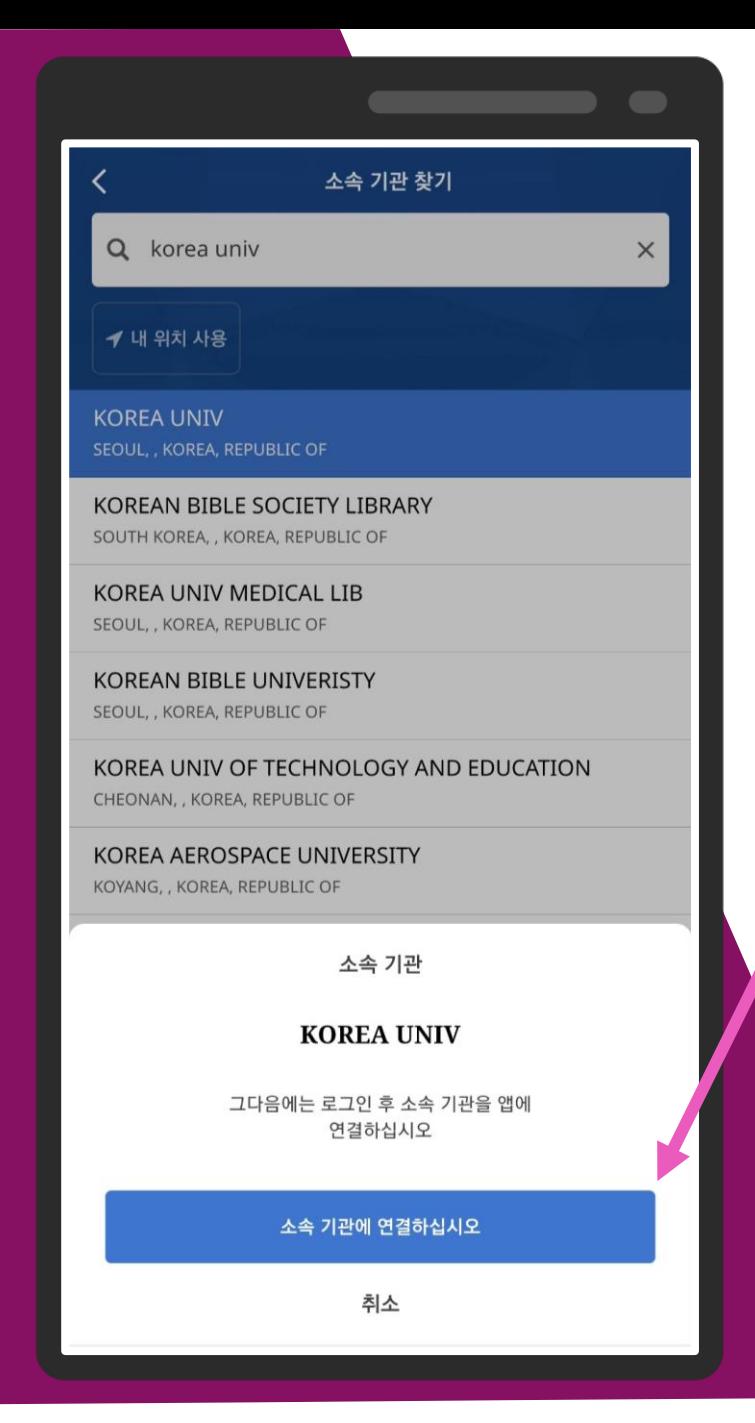

내는 기 개인 기계정을 생성 후 자발해 주세요!

# 기관명 검색 결과 화면

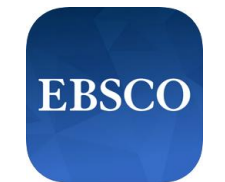

### 기관명 검색 완료 후 소속 기관에 연결하십시오 링크를 클릭하여 로그인(ID/PW) 화면으로 이동

e.g. 고려대학교 = korea univ 성균관대학교 = sungkyunkwan university

### \*주의사항: 검색은 영문으로 해야함 혹시라도 소속 기관명이 나오지 않을 경우 도서관 담당자(사서) 에게 문의 요망

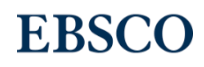

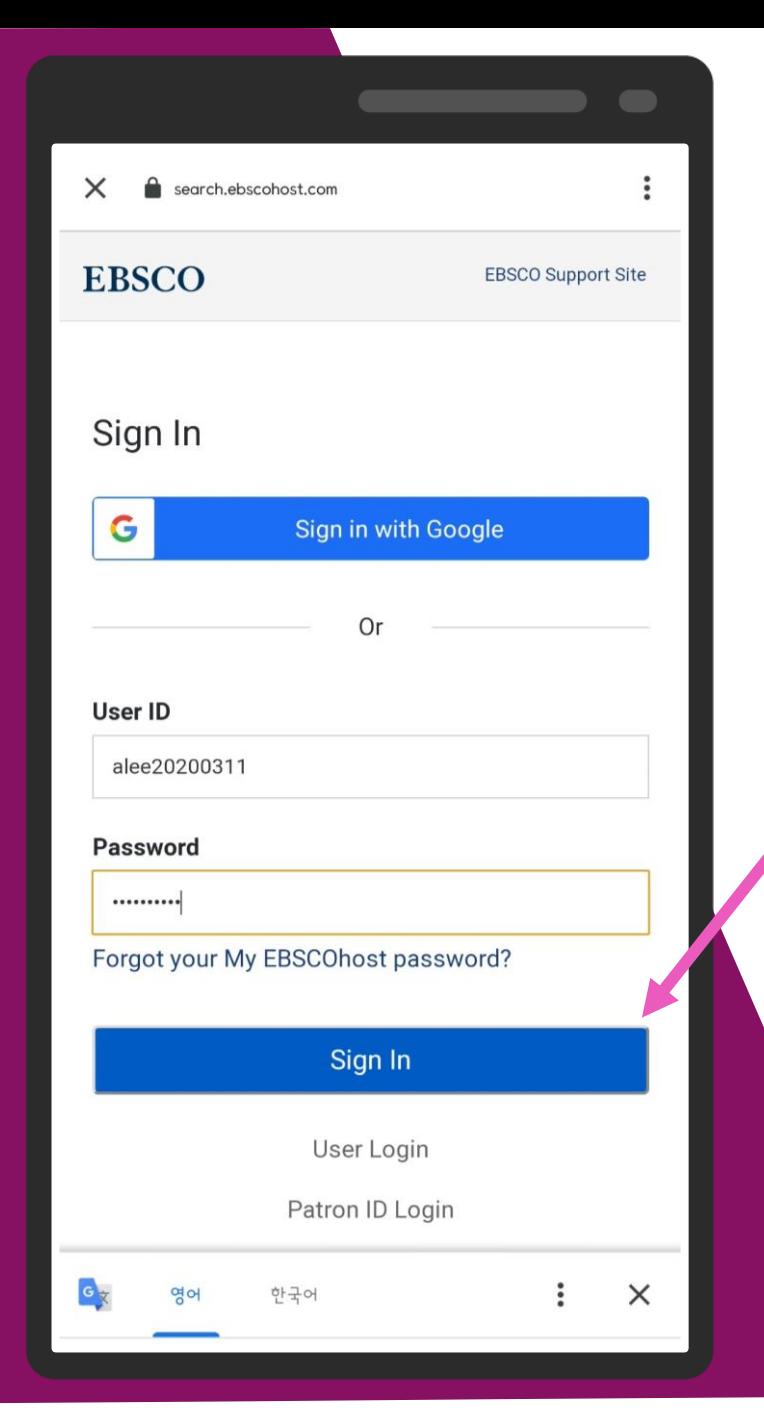

반드시 개인 계정을 생성 후 사용해 주세요!

# 개인 계정 접속 화면

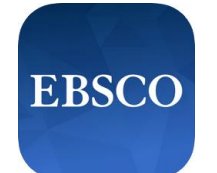

### 미리 생성한 EBSCOhost 개인 계정 입력 후 Sign In 클릭

### \*EBSCOhost 계정 생성 및 인증 방법은 [여기](#page-5-0) 클릭하여 참고

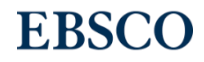

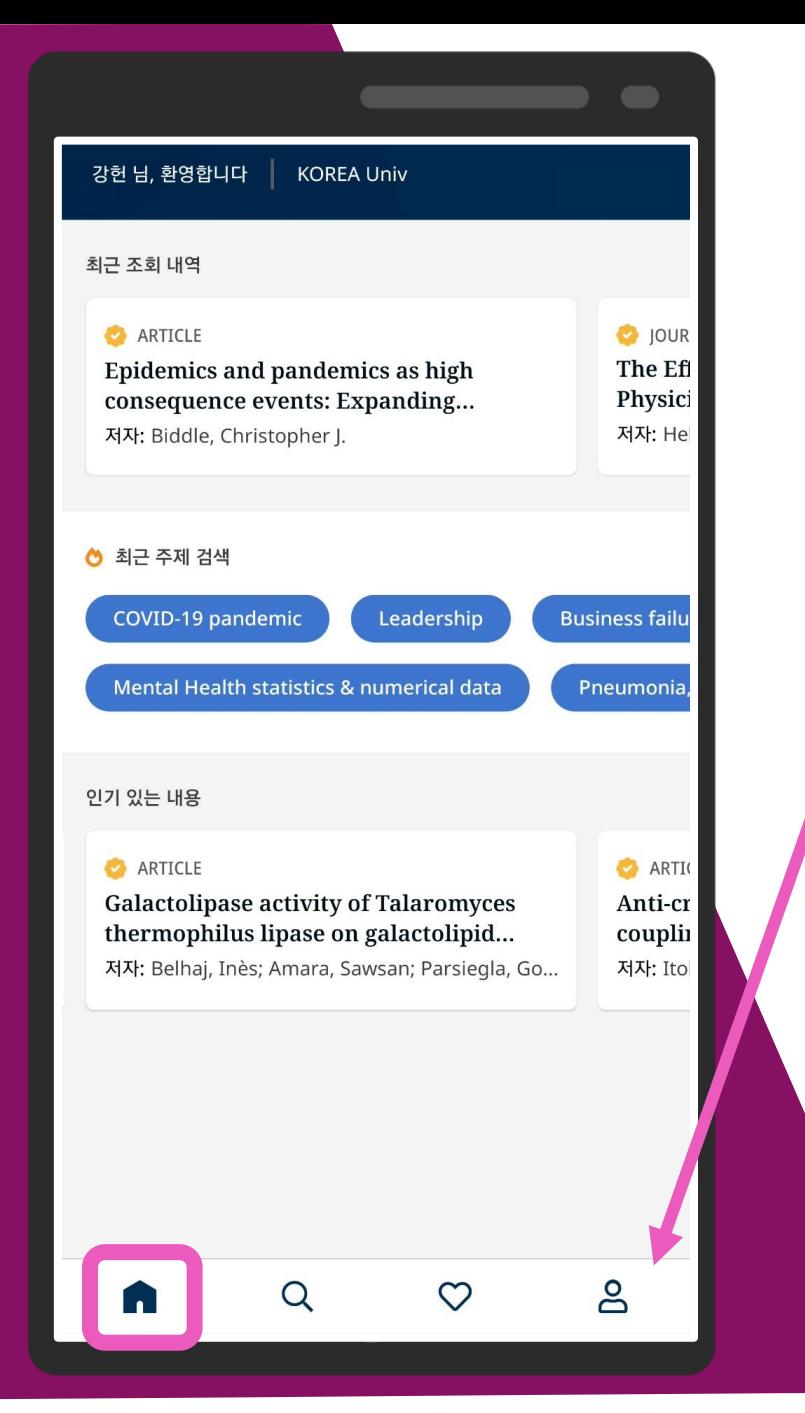

내는 기 개인 기계정을 생성 후 자탈해 주세요!

# 인증 후 앱 처음 페이지 (홈 화면)

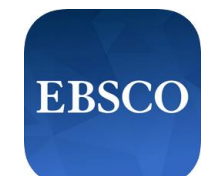

■■ 홈 화면 보기 (홈 화면으로 돌아가기)

홈 화면에서는:

- 1. [최근 조회 내역]: 최근 조회한 레코드 모음
- 2. [최근 주제 검색]: 최근 검색한 주제어 모음
- 3. [인기 있는 내용]: 모바일 앱에서 가장 많이 이용된 레코드 모음 등을 확인 할 수 있습니다.

검색하기

즐겨찾기 보기

႕ 개인설정

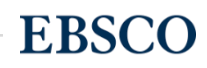

Q pandemic

目전문

JOURNAL ARTICLE

● 전문가 상호심사

#### Mental Health, Substance Use, and Suicidal **Ideation During the COVID-19 Pandemic - United** States, June 24-30, 2020.

모든 일자 ▼

간행물: MMWR. Morbidity and mortality weekly report, 2020년 8월 13일 • MEDLINE Complete

저자: Czeisler, Mark É; Lane, Rashon I; Petrosky, Emiko; Wi...

The coronavirus disease 2019 (COVID-19) pandemic has been associated with mental health challenges related to the morbidity and mortality caused by the disease and to mitigation activities, including the...

 $\circ$ O JOURNAL ARTICLE, RESEARCH SUPPORT, NON-U.S. GOV'T

#### Impact of the COVID-19 Pandemic on Partner **Relationships and Sexual and Reproductive** Health: Cross-Sectional, Online Survey Study.

간행물: Journal of medical Internet research, 2020년 8월 5일 • **MEDLINE Complete** 

저자: Li, Guanjian; Tang, Dongdong; Song, Bing; Wang, Ch...

In the past few months, the coronavirus disease (COVID-19) pandemic has caused extensive economic and social damage.

JOURNAL ARTICLE, RESEARCH SUPPORT, NON-U.S. GOV'T Telemedicine in Commany During the COVID-19 ക  $\circ$ Q  $\Omega$ 

내는드시 개인 기계정을 생성 후 사탈해 주세요!

검색하기 페이지

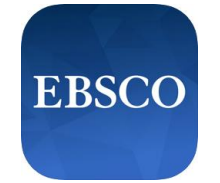

☆ 전문가 상호심사

Peer-Reviewed 학술 출판물만 제한하여 보기

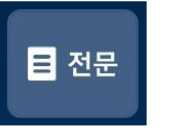

원문(Full-text)을 확인할 수 있는 논문(or 기사)만 제한하여 보기

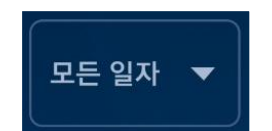

검색결과를 최근 1년, 5년, 10년 등으로 제한하여 보기

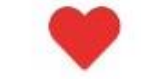

즐겨찾기에 추가하기

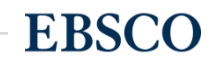

내는 기 개인 기계정을 생성 후 자탈해 주세요!

**Business failures** 

Pan

#### **ARTICLE**

 $\langle$ 

**Epidemics and pandemics as high** consequence events: Expanding leadership challenges and responsibilities in business continuity during the COVID-19 pandemic and beyond.

간행물: Journal of Business Continuity & Emergency Planning, 2020년 8월 31일 • Business Source Ultimate

저자: Biddle, Christopher J.

**COVID-19 pandemic** Leadership **Business failures** 

#### 초록

High-consequence events are not new to the daily operations and functions of security and business continuity leaders. However, the incidence of epidemics and pandemics over the past decade has changed the way organisations must be able to respond. For example, as seen with the recent COVID-19 pandemic, the forced closure of business functions and the move to remote operations creates additional challenges for leadership. This paper discusses how leadership must be prepared to react quickly and efficiently in response to the recommendations from government and recognised health organisations, while also being proactive in recognising and understanding the epidemic/pandemic, its symptoms, and the physical

 $\circ$ 

Pani

레코드 상세정보 페이지 (1)

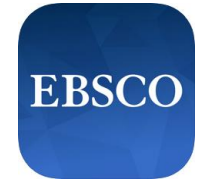

#### 링크 공유 M KI. PC에서 계속 Wi-Fi 다이렉트 Samsung Notes 새노트작성

COVID-19 pandemic

검색 결과 이동 가능

Leadership

### 메신저, SNS, 이메일 등 공유하기 가능 (원문 제공 시 원문으로 이동하는 링크 포함)

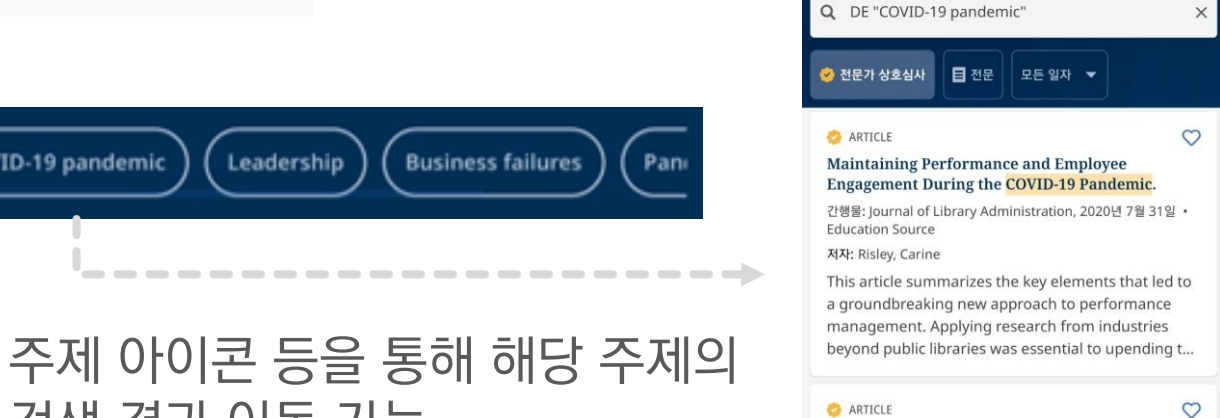

#### Working from Home: How We Managed Our Team **Remotely with Technology.**

간행물: Journal of Library Administration, 2020년 6월 30일 • **Education Source** 

저자: Rysavy, Monica D. T.; Michalak, Russell

During the early stages of the COVID-19 pandemic, the College's library and the office of institutional research & training (OIRT), along with all departments of our college, shifted to working fro...

내는 기 개인 기계정을 생성 후 자발해 주세요!

#### $\langle$

#### **ARTICLE**

**Epidemics and pandemics as high** consequence events: Expanding leadership challenges and responsibilities in business continuity during the COVID-19 pandemic and beyond.

₹

Pant

 $\circ$ 

간행물: Journal of Business Continuity & Emergency Planning, 2020년 8월 31일 • Business Source Ultimate

저자: Biddle, Christopher J.

**COVID-19 pandemic** Leadership **Business failures** 

#### 초록

High-consequence events are not new to the daily operations and functions of security and business continuity leaders. However, the incidence of epidemics and pandemics over the past decade has changed the way organisations must be able to respond. For example, as seen with the recent COVID-19 pandemic, the forced closure of business functions and the move to remote operations creates additional challenges for leadership. This paper discusses how leadership mu be prepared to react quickly and efficiently in respease to the recommendations from government and recognised health organisations, while also beir g proactive in recognising and understanding the enidemic/nandemic. its symptoms, and the polysical

● 지금 읽기

레코드 상세정보 페이지 (2)

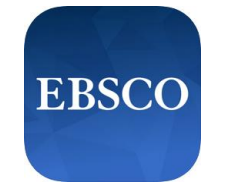

**EBSCO** 

### 지금 읽기 를 통해 텍스트 형식(HTML), PDF 형식으로 원문 이용 가능

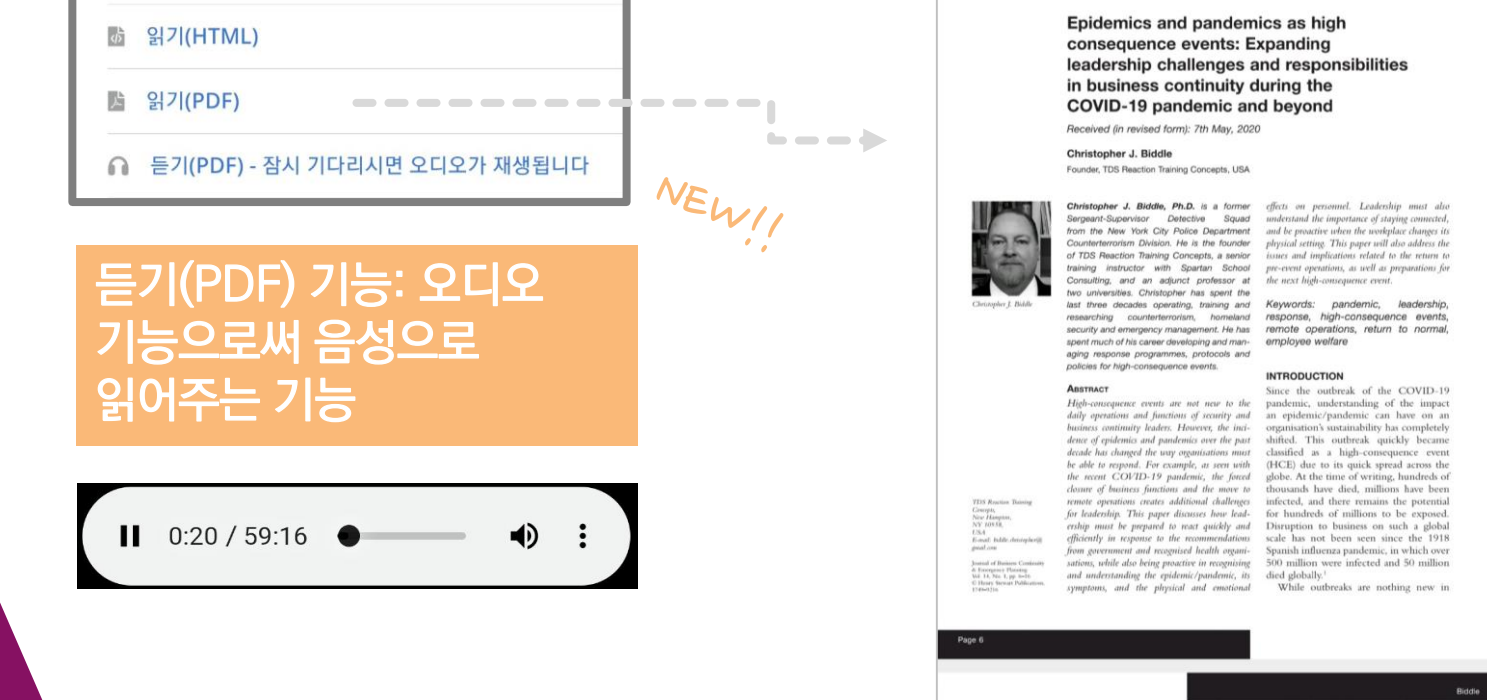

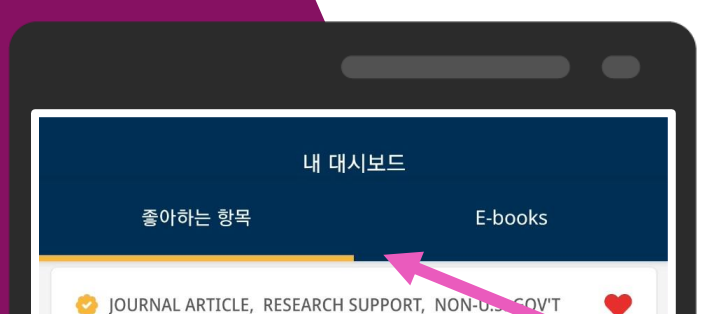

#### Telemedicine in Germany During the COVID-15 Pandemic: Multi-Professional National Survey.

간행물: Journal of medical Internet research, 2020년 8월 4일 • **MEDLINE Complete** 

저자: Peine, Arne; Paffenholz, Pia; Martin, Lukas; Dohmen,...

In an effort to contain the effects of the coronavirus disease (COVID-19) pandemic, health care systems worldwide implemented telemedical solutions to overcome staffing, technical, and infrastructural...

JOURNAL ARTICLE, RESEARCH SUPPORT, NON-U.S. GOV'T

#### **Impact of the COVID-19 Pandemic on Partner Relationships and Sexual and Reproductive** Health: Cross-Sectional, Online Survey Study.

간행물: Journal of medical Internet research, 2020년 8월 5일 • **MEDLINE Complete** 

저자: Li, Guanjian; Tang, Dongdong; Song, Bing; Wang, Ch...

In the past few months, the coronavirus disease (COVID-19) pandemic has caused extensive economic and social damage.

JOURNAL ARTICLE Mental Health, Substance Use, and Suicidal **Ideation During the COVID-19 Pandemic - United** States, June 24-30, 2020.

Q

g

내는드시 개인 기계정을 생성 후 사탈해 주세요!

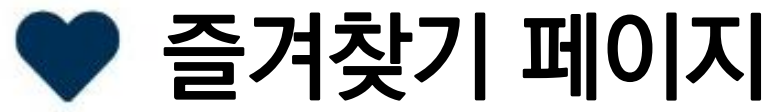

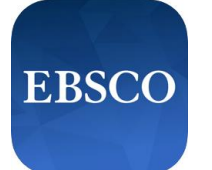

### 즐겨찾기한 모든 레코드 확인 가능

### \*PC를 통해 접속한 EBSCOhost 인터페이스 내 My EBSCOhost 폴더와 자동 연동

⋒

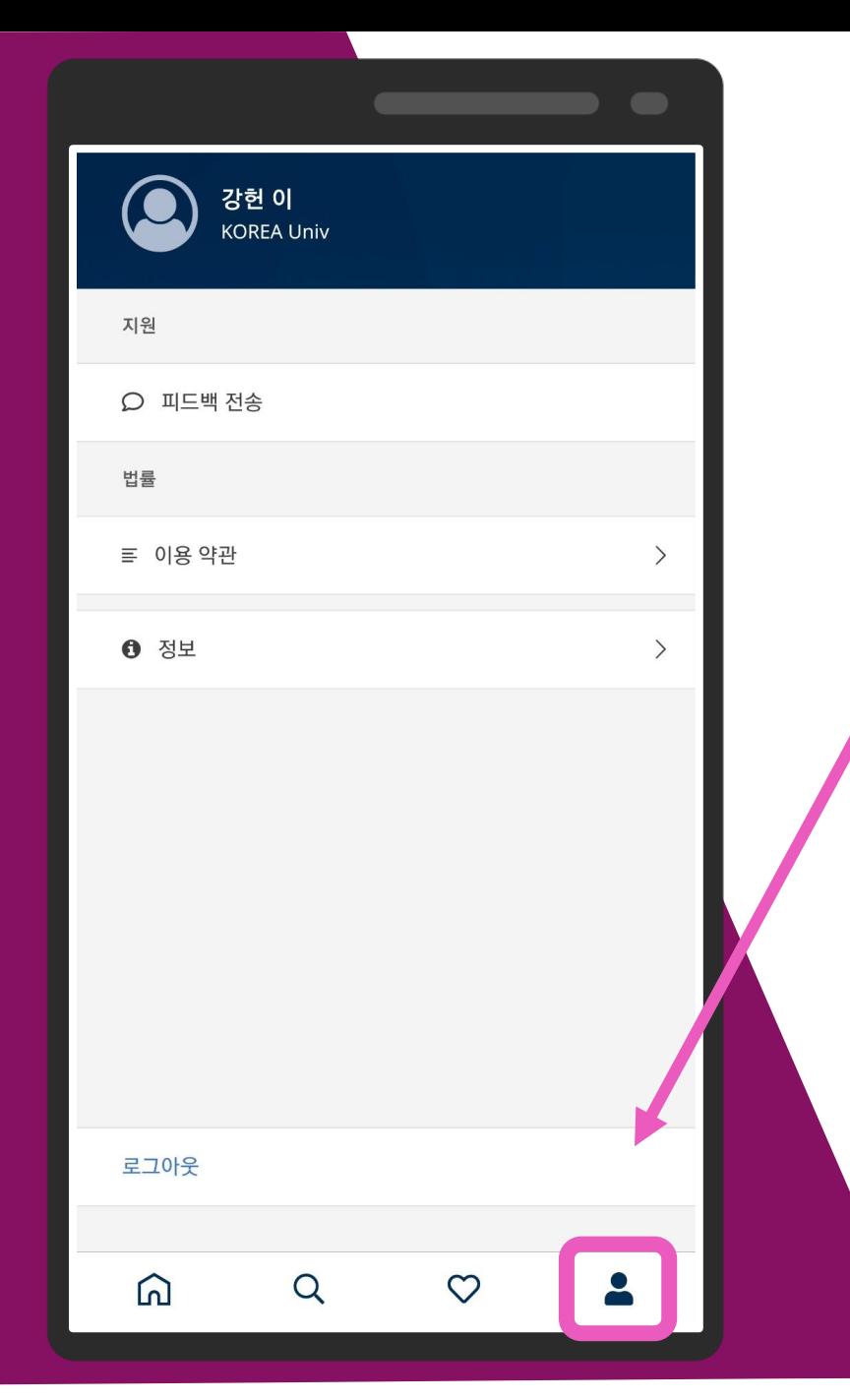

내는드시 개이 기계정을 생성 후 자발해 주세요!

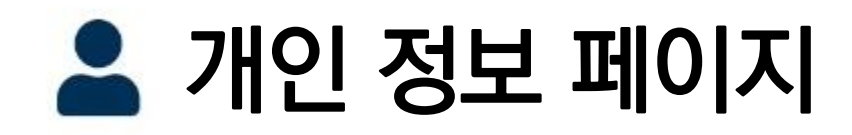

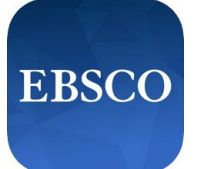

간단한 개인정보 확인 가능 \*필요 시 로그아웃 가능

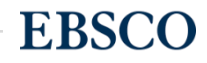

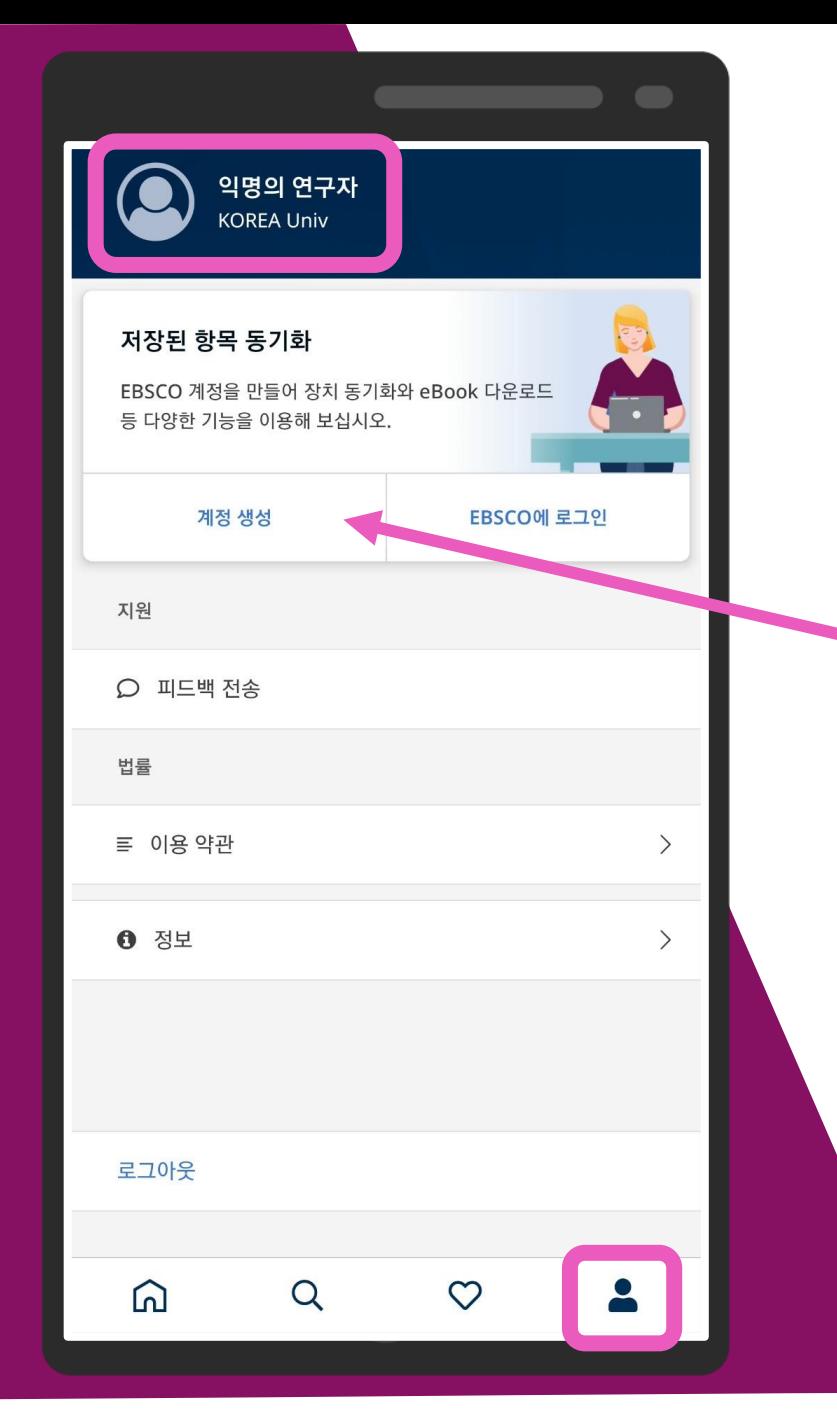

## 소속 도서관 or 학교 WiFi 연결 후 모바일 앱 인증 시에만 보이는 페이지 입니다.

# 개인 정보 페이지

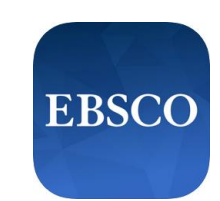

## EBSCOhost 개인 계정 생성 가능

\*개인 계정 생성 시 장점:

- 1. 이용자의 다른 모바일 기기와 즐겨찾기 연동 가능
- 2. PC 버전의 EBSCOhost 폴더와 연동 가능
- 3. 학교 WiFi로 인증하지 않고, 추 후 재 로그인 시 개인 계정으로 이용가능

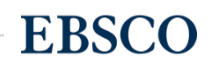

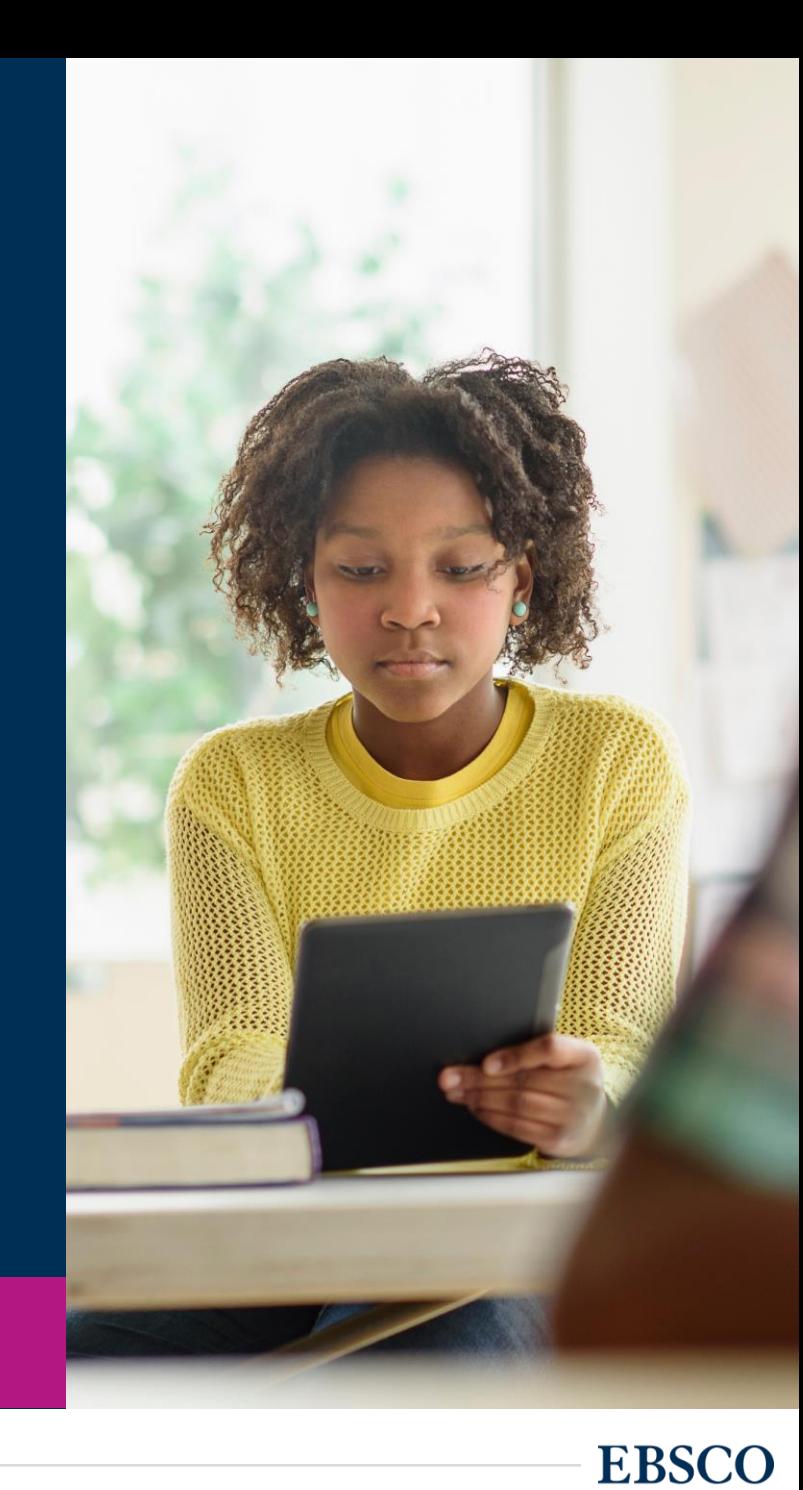

# EBSCO

Questions?

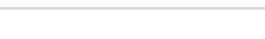